## Smc [Router](http://begin.inmanuals.com/goto.php?q=Smc Router User Guide) User Guide [>>>CLICK](http://begin.inmanuals.com/goto.php?q=Smc Router User Guide) HERE<<<

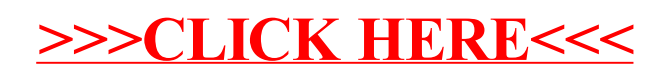